## <span id="page-0-0"></span>**Acceder a nueva instalación de UXXI Económico**

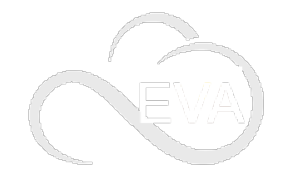

Puedes acceder a la aplicación UXXI Económico a través de una nueva instalación: **[eva.usal.es](https://eva.usal.es)**.

Este acceso está dirigido a usuarios de UXXI Económico que pasen de utilizar **[mientorno.usal.es](https://mientorno.usal.es)** a eva. usal.es, cambio necesario para eliminar servidores antiguos.

## Guía paso a paso

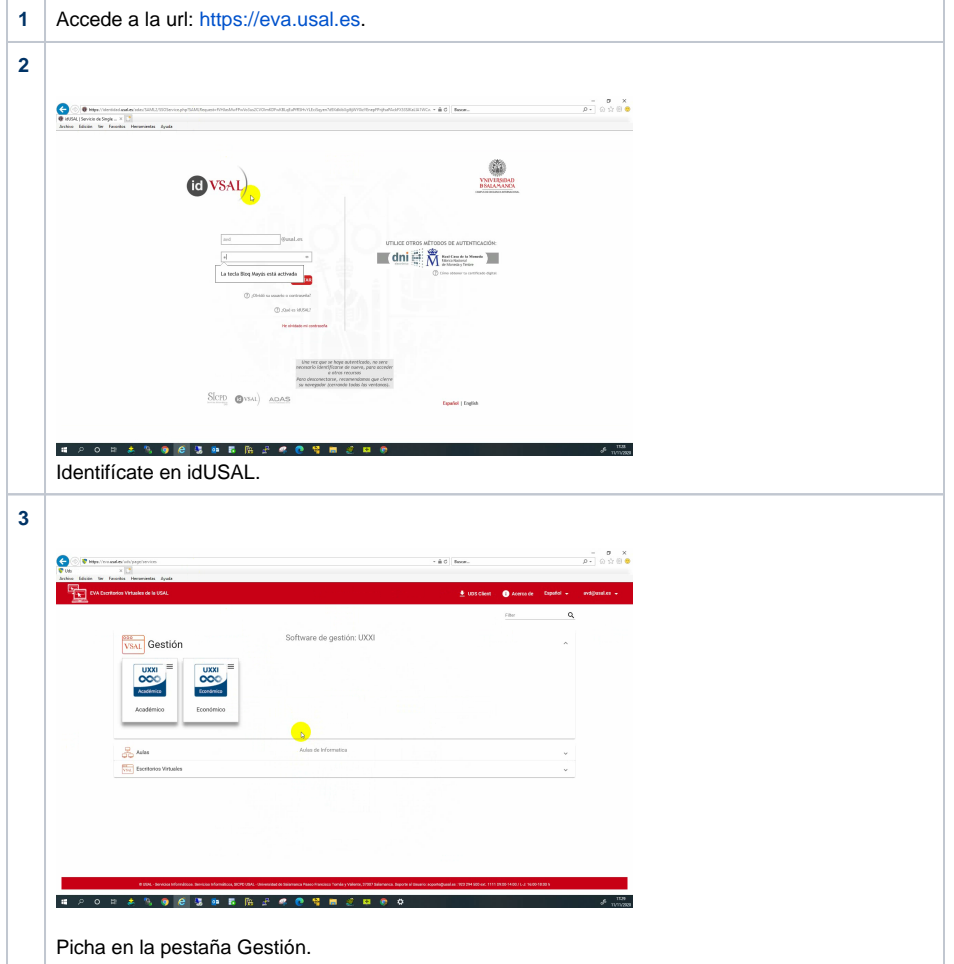

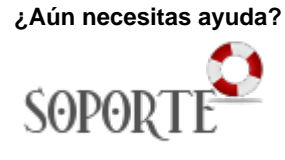

## Contenido Relacionado

- [Universitas XXI Económico](https://sicpd.usal.es/pages/viewpage.action?pageId=5179017)
- [Acceder a nueva instalación](#page-0-0)  [de UXXI Económico](#page-0-0)
- [EVA: plataforma de escritorios](https://sicpd.usal.es/pages/viewpage.action?pageId=5178539)  [virtuales de Aulas de](https://sicpd.usal.es/pages/viewpage.action?pageId=5178539)  [Informática](https://sicpd.usal.es/pages/viewpage.action?pageId=5178539)
- [Acceder a EVA \(Escritorios](https://sicpd.usal.es/pages/viewpage.action?pageId=14024882)  [Virtuales Aulas\)](https://sicpd.usal.es/pages/viewpage.action?pageId=14024882)

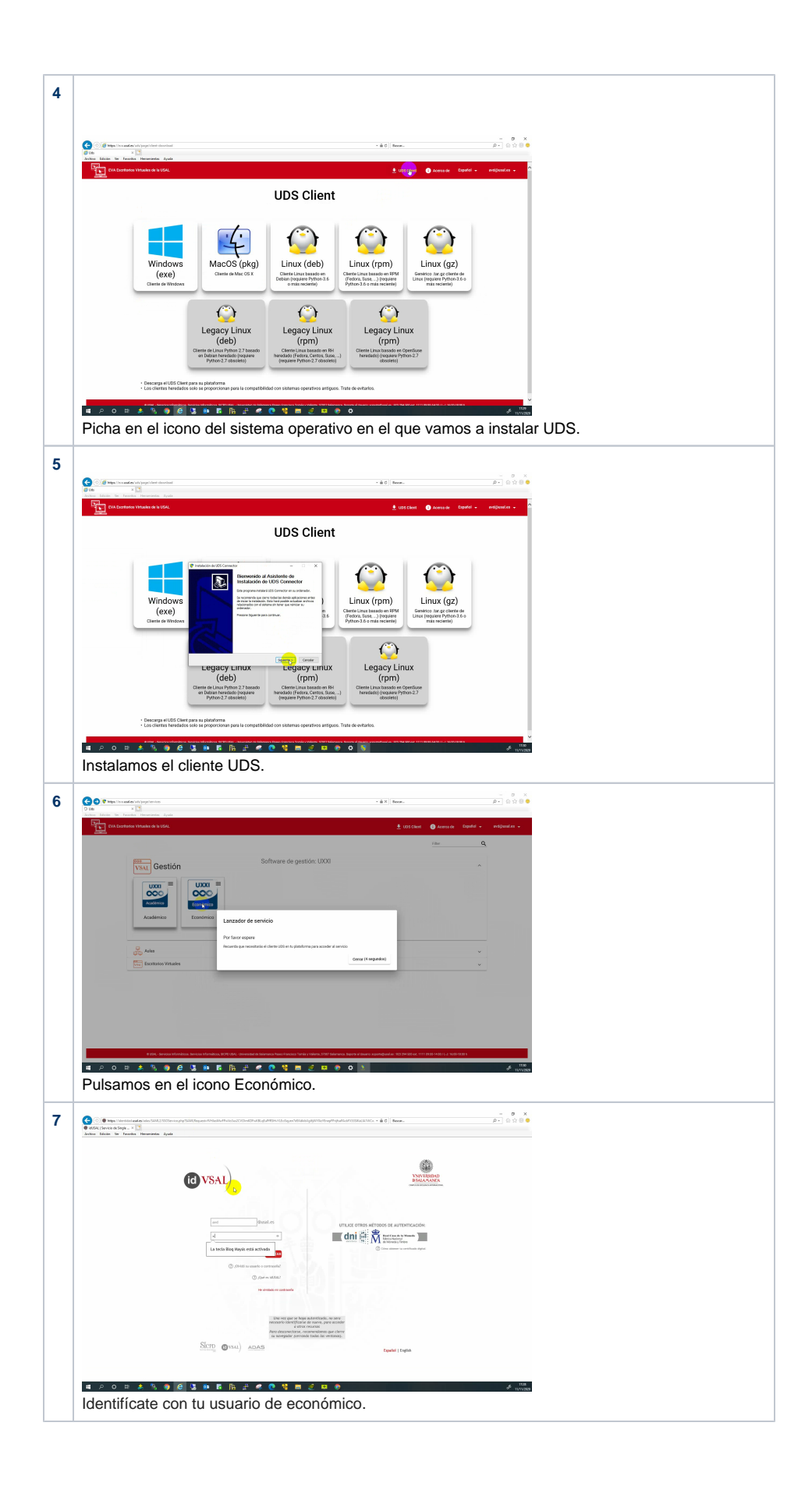

![](_page_2_Picture_0.jpeg)

## Videotutoriales

Your browser does not support the HTML5 video element

Acceder a UXXI Económico a través de [eva.usal.es](http://eva.usal.es)